## Fruits  $(F)$

Coupez et coller le prochain object qui devrait apparaitre dans la suite.

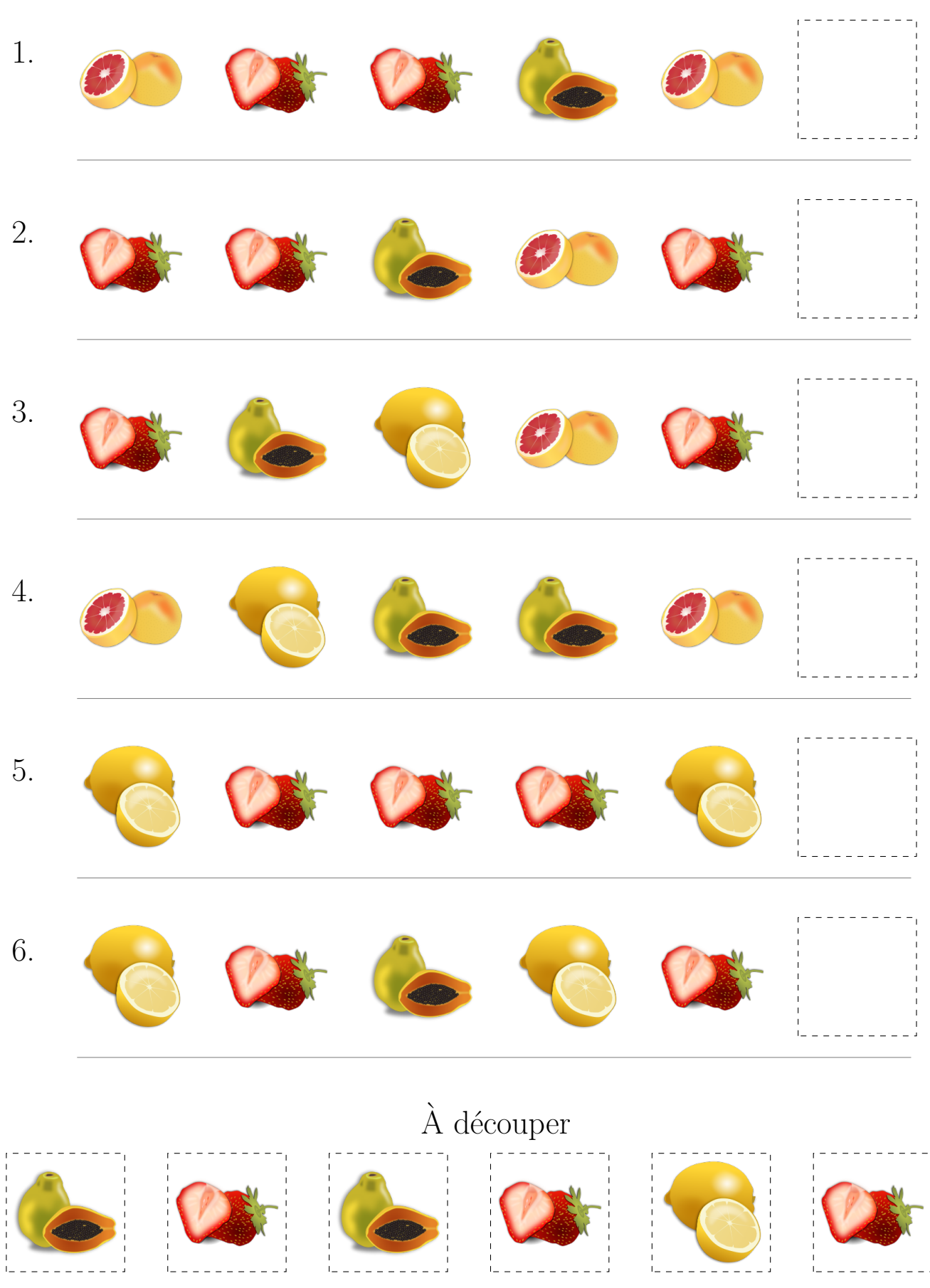

 $\operatorname{Images}$  provenates de openclipart.org

MathsLibres.com

## Fruits (F) Réponses

Coupez et coller le prochain object qui devrait apparaitre dans la suite.

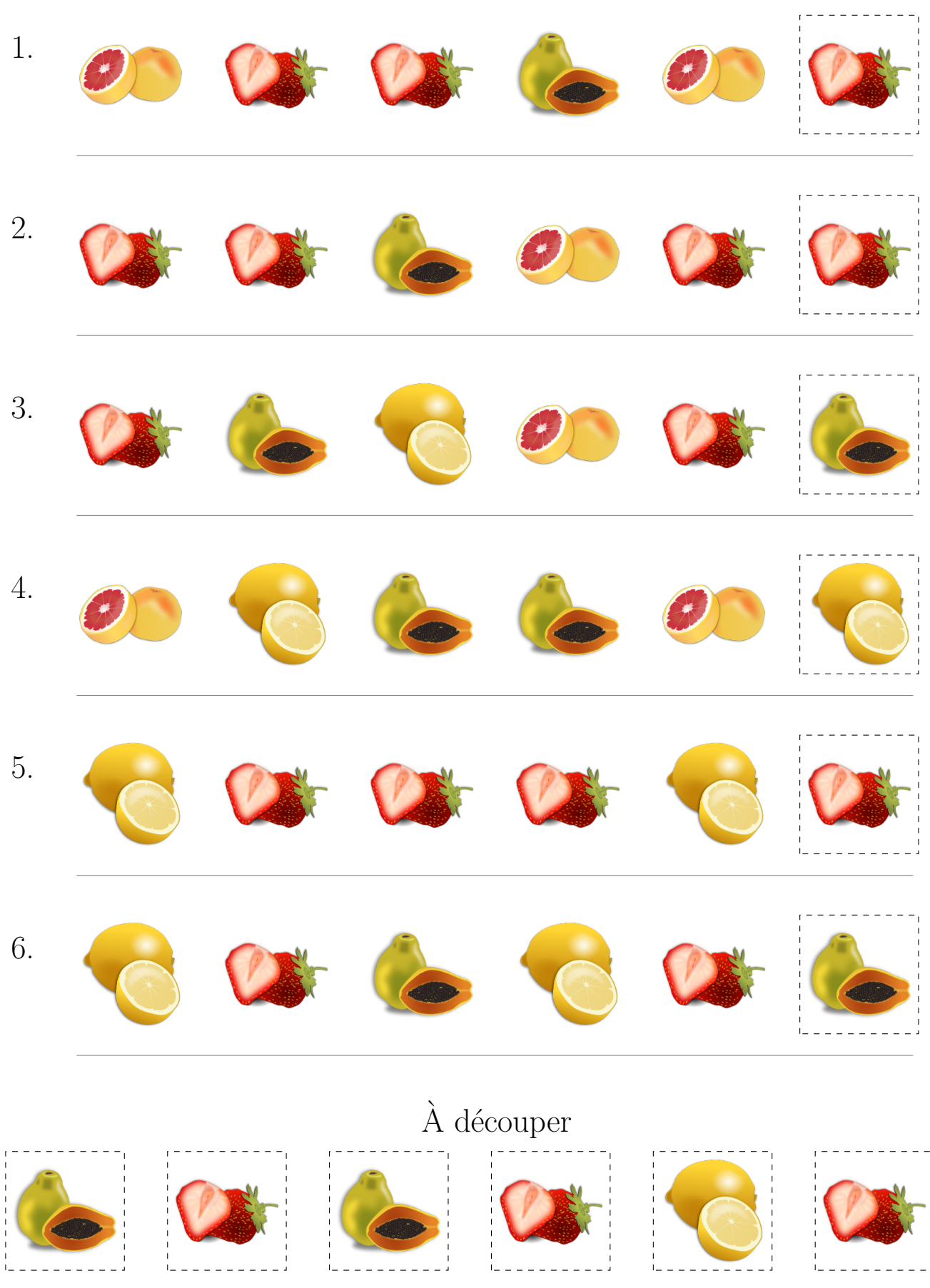

Images provenates de openclipart.org

MathsLibres.com